# **TAT140 SMS/GPRS Commands**

[Main Page](https://wiki.teltonika-gps.com/view/Main_Page) > [Autonomous Trackers](https://wiki.teltonika-gps.com/view/Autonomous_Trackers) > [TAT140](https://wiki.teltonika-gps.com/view/TAT140) > [TAT140 Manual](https://wiki.teltonika-gps.com/view/TAT140_Manual) > **TAT140 SMS/GPRS Commands**

All commands are case sensitive. When a user tries to send an SMS/GPRS message to TAT140, most of the time it cannot arrive because the GSM/GPRS module is disabled between sending of records. The device will receive the SMS/GPRS message when it wakes up to send a record according to the configured tracking period or scheduled time. In order to quickly execute the SMS/GPRS command and receive a response, the user should send the message immediately after receiving a tracking record.

SMS command structure:

#### <SMS login><space><SMS password><space><command><space><value>

SMS command [getinfo](http://wiki.teltonika-gps.com/view/FMB_getinfo) example:

- If you have set SMS login and password: login pass getinfo
- If SMS login and password are not set leave two spaces before command: getinfo

GPRS commands require [Codec 12](http://wiki.teltonika-gps.com/view/Teltonika_Data_Sending_Protocols#Codec_12) protocol.

#### $\Box$

## **Contents**

• [1](#page--1-0) [Common commands](#page--1-0)

To search for compatible products, **Expand all content**

### **Common commands**

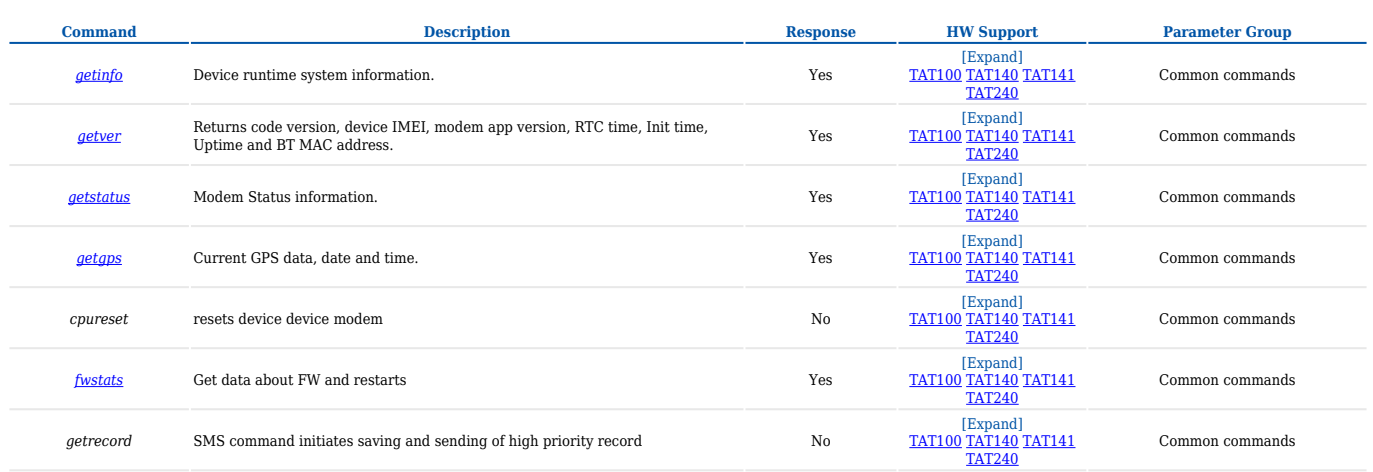

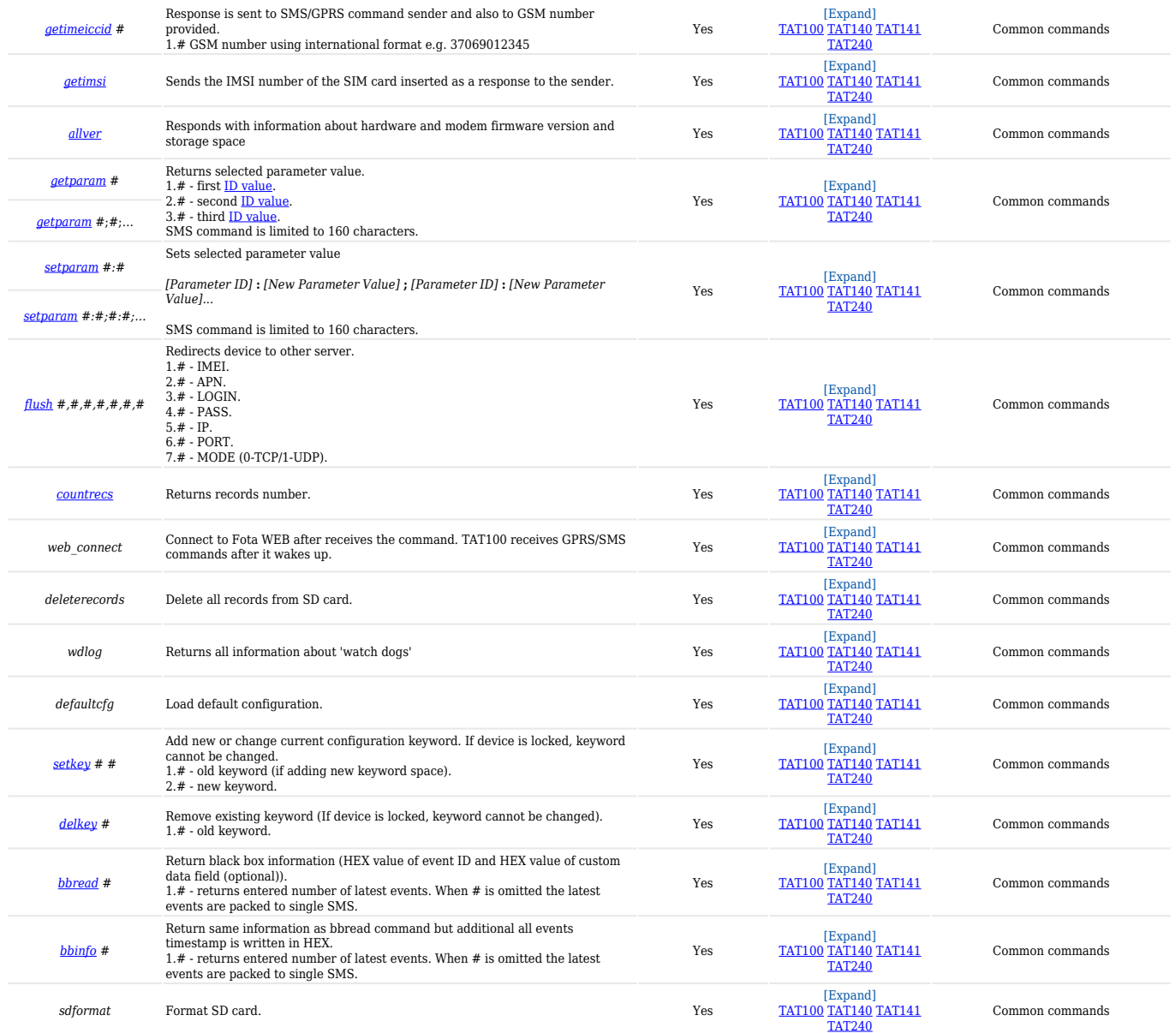